## **SQLite ODBC Driver крякнутая версия Скачать бесплатно**

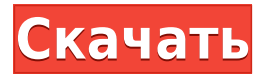

**SQLite ODBC Driver Crack+ Download**

Драйвер SQLite ODBC высокооптимизированный драйвер ODBC, специально разработанный для подключения к базам данных SQLite. Драйвер Devart ODBC — это кроссплатформенный и простой в использовании инструмент, который позволяет вам взаимодействовать с базами данных SQLite через соединение ODBC. Как загрузить: Просто разархивируйте и установите драйвер Devart ODBC для Windows.

Чтобы загрузить драйвер SQLite ODBC, файл .msi, просто щелкните ссылку для загрузки и сохраните ZIPфайл на свой компьютер. Скачать для Windows: Драйвер SQLite ODBC для Windows Скачать для Mac OS: Драйвер SQLite ODBC для Mac Скачать для Linux: Драйвер SQLite ODBC для Linux Драйвер SQLite ODBC для Linux Советы: Поддерживаются все выпуски SQLite. Драйвер SQLite ODBC поддерживает пул соединений, что позволяет максимально повысить производительность вашего приложения. Инструмент представляет собой полностью нативную библиотеку, совместимую с различными архитектурами, как с 32 разрядными, так и с 64-разрядными операционными системами.

Инструмент совместим со всеми версиями библиотеки sqlite3.dll. Инструмент является многопоточным, что позволяет параллельно подключаться к базам данных SQLite. Драйвер SQLite ODBC для Android: Вы также можете установить драйвер SQLite ODBC для Android! Как установить: Просто загрузите соответствующий пакет для вашего компьютера. Установочный пакет оптимизирован для совместимости с наиболее широко используемыми платформами. Как использовать: Вы можете подключаться к базам данных SQLite через ODBC из приложений, написанных для Android, через драйвер SQLite ODBC. Установите соединение с нужной базой данных SQLite, используя интерфейс ODBC и

диспетчер драйверов. Инструмент поддерживает прямой режим, позволяющий напрямую подключаться к базам данных SQLite, избегая при этом использования клиентской библиотеки SQLite. Чтобы использовать этот инструмент для Android, вам необходимо установить инструмент sqlite3.jar для связывания клиентской библиотеки SQLite с вашим приложением. Вы также можете загрузить последнюю версию установочного пакета для Android и инструкции по установке. Как использовать: Вы можете подключаться к базам данных SQLite через ODBC из приложений, написанных для Android, через драйвер SQLite ODBC. Установите соединение с нужной базой данных

SQLite, используя интерфейс ODBC и диспетчер драйверов. Инструмент поддерживает прямой режим, что позволяет напрямую подключаться к базам данных SQLite, избегая использования клиентской библиотеки SQLite.

**SQLite ODBC Driver Crack+ With Product Key**

Драйвер Devart SQLite ODBC — это инструмент, предназначенный для реализации подключения к базе данных SQLite через интерфейс ODBC и драйверы ODBC для Windows. Утилита позволяет настроить сетевое подключение к SQLite и получить прямой доступ к базе данных. Это позволяет минимизировать задержки

при передаче данных и выполнять операции с базой данных, избегая при этом маршрутизации через внешние программные решения. Драйвер SQLite ODBC позволяет установить соединение с базой данных SQLite через интерфейс ODBC и диспетчер драйверов Devart. Этот метод обеспечивает высокое качество работы и скорость обработки благодаря прямому TCP/IPподключению к базе данных. Инструмент также позволяет вам выбрать клиентскую библиотеку SQLite на основе ODBC для развертывания в вашем приложении. Devart SQLite ODBC driver Cracked Version позволяет создать источник данных, выбрав имя и краткое описание. Дополнительно можно

указать расположение базы данных SQLite, установленной клиентской библиотеки SQLite и пароль базы данных, если он есть. Также можно выбрать режим подключения, который позволяет использовать Direct Mode, минуя маршрутизацию через дополнительное ПО. Драйвер Devart SQLite ODBC поддерживает большинство подключений к источникам данных ODBC, включая ODBC, ODBC 2.0, ODBC 3.0 и ODBC 3.x. При желании вы также можете настроить метод аутентификации. Внедрив режимы простого, родного и диалектного доступа, вы можете выбрать метод доступа, который будет использоваться для базы данных. Вы также можете установить пароль для выбранной базы данных SQLite. При

необходимости вы можете выбрать метод шифрования соединения. Вы можете использовать дополнительные настройки, чтобы установить строки NULL и режим создания базы данных в выбранной базе данных SQLite. Установка драйвера SQLite ODBC: Драйвер SQLite ODBC можно загрузить с веб-сайта Devart или использовать интерактивный пользовательский интерфейс. Процедура довольно проста. Devart предоставляет вам графический инструмент, который позволяет быстро и легко установить драйвер ODBC Devart SQLite. Инструмент показывает всю необходимую информацию, такую как имя драйвера, устанавливаемые параметры и используемую версию SQLite. В

интерактивном пользовательском интерфейсе есть мастер, который поможет вам выполнить установку драйвера SQLite ODBC. Инструмент требует от вас выбора типа источника данных, установки клиентской библиотеки ODBC или использования мастера. 1eaed4ebc0

Драйвер SQLite ODBC предлагает вам комплексное решение для подключения и богатый набор функций, предназначенных для облегчения доступа к базе данных SQLite из приложений на основе ODBC. Инструмент кроссплатформенный, совместим с различными операционными системами, как с 32-битной, так и с 64-битной архитектурой. Инструмент позволяет вам установить прямое соединение из вашего приложения через интерфейс ODBC и специальный менеджер драйверов с нужной базой данных SQLite. Драйвер SQLite ODBC позволяет установить соединение с базой данных с помощью клиентских библиотек SQLite в прямом режиме.

Этот метод обеспечивает высокое качество работы и скорость обработки благодаря прямому TCP/IPподключению к базе данных. Кроме того, это позволяет избежать маршрутизации данных через дополнительное программное обеспечение, такое как поддерживаемый клиент SQLite, и, таким образом, свести к минимуму возникновение нежелательных исключений. Инструмент также обеспечивает запись данных на упрощенные уровни доступа, а также использование расширенных алгоритмов доступа к данным и режимов оптимизации. Драйвер SQLite ODBC совместим с различными выпусками SQLite, 3.0 или более поздней версии, и требует

инструмента sqlite3.dll для связывания клиентской библиотеки SQLite с вашим приложением. Вам также необходимо подключиться к самой базе данных SQLite. Установка и настройка драйвера SQLite ODBC выполняется просто и быстро. Вы можете управлять драйвером Devart ODBC с помощью администратора источника данных ODBC на своем компьютере. Просто выберите имя для источника данных, краткое описание, затем укажите расположение нужной базы данных и клиентской библиотеки SQLite. Кроме того, вы можете установить пароль и определенный алгоритм для шифрования соединения с базой данных SQLite. Вы также можете включить режим прямого подключения, установив

соответствующий флажок. Вкладка «Дополнительные настройки» позволяет включить NULL-строки в метаданных, а также принудительно создать базу данных. Драйвер SQLite ODBC для установки: Драйвер SQLite ODBC предлагает вам комплексное решение для подключения и богатый набор функций, предназначенных для облегчения доступа к базе данных SQLite из приложений на основе ODBC. Инструмент кроссплатформенный, совместим с различными операционными системами, как с 32-битной, так и с 64-битной архитектурой. Инструмент позволяет вам установить прямое соединение из вашего приложения через интерфейс ODBC и специальный менеджер драйверов с нужной базой

данных SQLite. Драйвер SQLite ODBC позволяет установить соединение с базой данных с помощью клиентских библиотек SQLite в прямом режиме.

**What's New In?**

Драйвер SQLite ODBC предлагает вам комплексное решение для подключения и богатый набор функций, предназначенных для облегчения доступа к базе данных SQLite из приложений на основе ODBC. Инструмент кроссплатформенный, совместим с различными операционными системами, как с 32-битной, так и с 64-битной архитектурой. Инструмент позволяет вам установить прямое

соединение из вашего приложения через интерфейс ODBC и специальный менеджер драйверов с нужной базой данных SQLite. Драйвер SQLite ODBC позволяет установить соединение с базой данных с помощью клиентских библиотек SQLite в прямом режиме. Этот метод обеспечивает высокое качество работы и скорость обработки благодаря прямому TCP/IPподключению к базе данных. Это также позволяет вам избежать маршрутизации данных через дополнительное программное обеспечение, такое как поддерживаемый клиент SQLite, и, таким образом, свести к минимуму возникновение нежелательных исключений. Инструмент также обеспечивает запись данных на

упрощенные уровни доступа, а также использование расширенных алгоритмов доступа к данным и режимов оптимизации. Драйвер SQLite ODBC совместим с различными выпусками SQLite, 3.0 или более поздней версии, и требует инструмента sqlite3.dll для связывания клиентской библиотеки SQLite с вашим приложением. Вам также необходимо подключиться к самой базе данных SQLite. Установка и настройка драйвера SQLite ODBC выполняется просто и быстро. Вы можете управлять драйвером Devart ODBC с помощью администратора источника данных ODBC на своем компьютере. Просто выберите имя для источника данных, краткое описание, затем укажите расположение нужной

базы данных и клиентской библиотеки SQLite. Кроме того, вы можете установить пароль и определенный алгоритм для шифрования соединения с базой данных SQLite. Вы также можете включить режим прямого подключения, установив соответствующий флажок. Вкладка «Дополнительные настройки» позволяет включить NULL-строки в метаданных, а также принудительно создать базу данных. SpacyML облегчает разработку приложений для обработки естественного языка на основе Spacy. Инструмент предлагает полный API для конечных пользователей, который включает в себя управление пакетами Spacy, клиент Spacy, языковой сервер Spacy на основе Python и анализатор языка.

Система управления пакетами Spacy позволяет устанавливать пакеты Spacy из локальных и удаленных репозиториев, включая CDN. Кроме того, Spacy Client позволяет вам использовать Spacy API непосредственно в ваших приложениях Python. Сюда входит объект Spacy Client как для Python 2.7, так и для Python 3.7. Языковой сервер на основе Spacy является поддерживаемым

ОС: Windows XP, Windows Vista, Windows 7, Windows 8, Windows 10 Процессор: 1,8 ГГц Память: 2 ГБ ОЗУ Видео: разрешение 1280 x 720 Графика: OpenGL 1.1 DirectX: 9.0 Жесткий диск: 5 ГБ свободного места Дополнительные примечания: Настройки игрового видео: Сглаживание: (Треугольник или «Без АА») Качество сглаживания: (низкое, среднее, высокое)